## **INSTRUCCIONES**

La primera parte de la asignatura abarca los Temas 1- 6 de la Guía Docente. Tomar como base los 8 primeros capítulos del libro: *Spreadsheet tools for Engineers using Excel.* Gottfried B., 2007. Editorial McGraw-Hill, que puede encontrarse en la biblioteca de Industriales ETSIIT, colección básica (C71 39 básica IND).

El archivo *Enunciados ejercicios* contiene los enunciados de 16 ejercicios que hay que resolver usando EXCEL 2007 y/o CALC. Se incluyen comentarios que ayudan a resolverlos.

Los archivos en formato PDF muestran los *resultados* de los ejercicios y, en algunas ocasiones, las fórmulas usadas para conseguirlos. Revisarlos en orden creciente dado por el número indicado entre paréntesis a la derecha del nombre del archivo.

En la tabla siguiente se resumen algunos datos sobre la numeración. La primera columna de la tabla muestra los números de los enunciados de los ejercicios que hay que realizar. La segunda columna muestra los números correspondientes a los archivos con formato PDF que incluyen los resultados de los ejercicios. Por último, la tercera columna se refiere a los temas de la guía docente que se tratan.

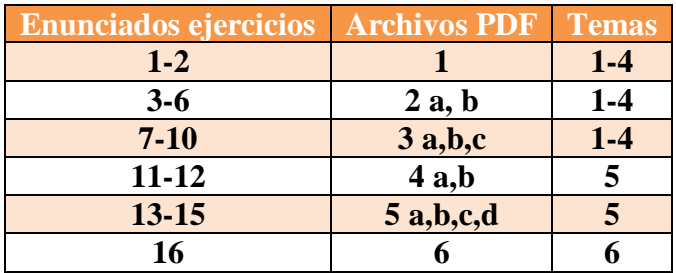